## **Golf Software Handicap System**

Instructions for Posting Scores

The Linksmen Golf Club uses a software package called Golf Software Handicap System to track handicaps and maintain other information pertaining to our club members. One of the features of this software is online entry of scorecards directly into the system.

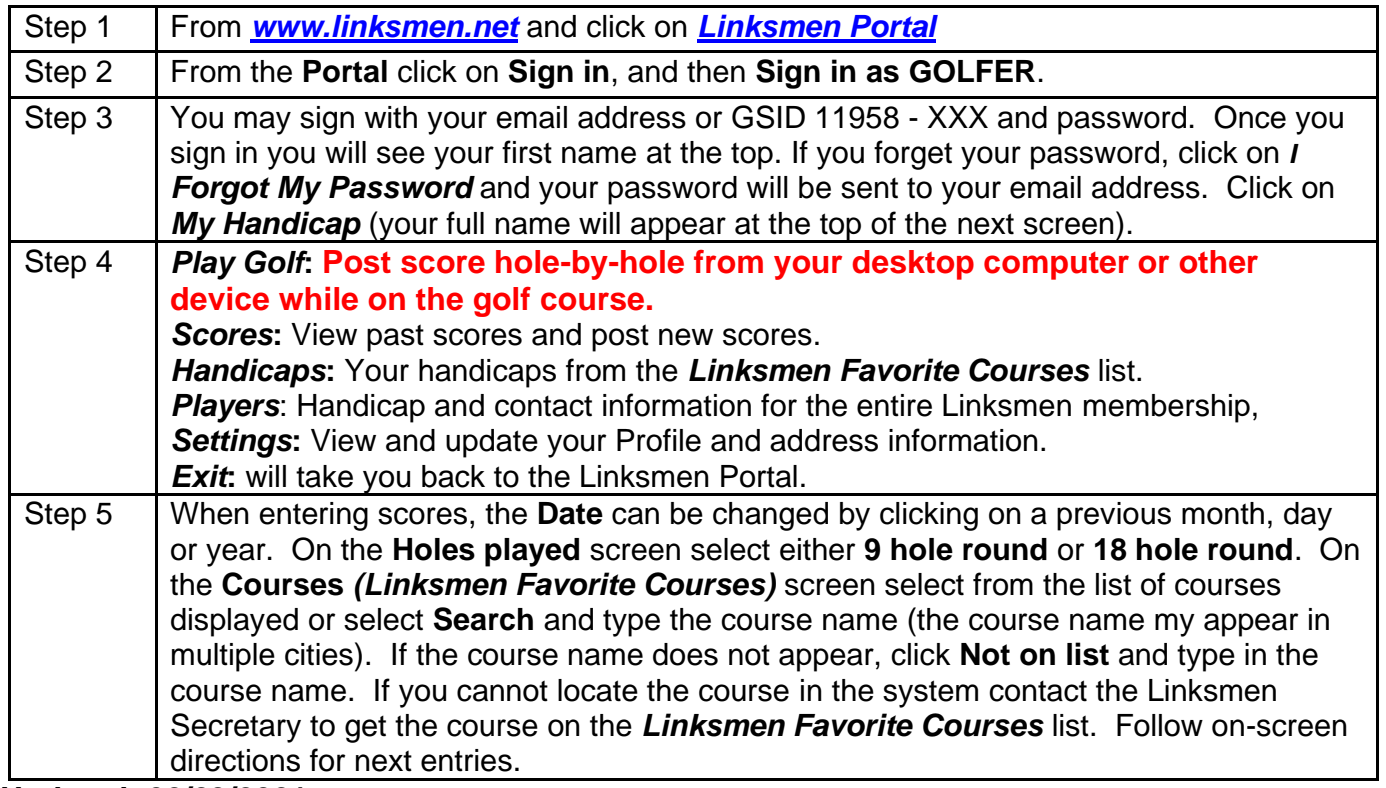

**Updated: 02/23/2021**